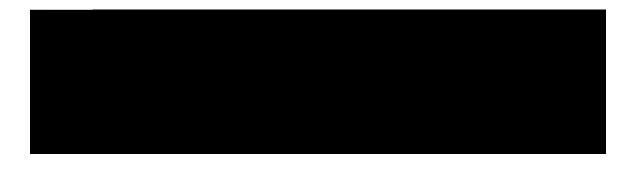

# Configuring Basic File Transfer Services

Wukpi

| $[qw\ ecp\ gpcdng\ tuj\ uwrrqtv\ qp\ c\ tqwvgt\ vq\ cmq\ y\ wugtu\ qp\ tg\ o\ qvg\ u\{uvg\ o\ u\ vq\ gzgewvg\ eq\ o\ o\ cpfu0\ J\ qy\ gxgt.\ qwt\ k\ o\ rng\ o\ gpvcvkqp$ |
|----------------------------------------------------------------------------------------------------|
|                                                                                                    |
|                                                                                                    |
|                                                                                                    |
|                                                                                                    |
|                                                                                                    |
|                                                                                                    |

 $Hqt\ vjg\ ter\ eqr\ \{\ tgswguv\ vq\ gzgewvg\ uweeguuhwnn\ \{.\ cp\ ceeqwpv\ o\ wuv\ dg\ fghkpgf\ qp\ vjg\ pgvy\ qtm\ ugtxgt\ hqt\ vjg\ tg\ o\ qvg\ wugtpc\ o\ g0$ 

Kh {qw ctg ytkvkpi vq vjg ugtxgt. vjg ter ugtxgt

| Chvgt {qw xgtkh{<br>uqhv y ctg | v j g eqppgevkqp. ş | gpuwtg vj cv c VH | VR/dqqvcdng ko | cig ku rtgugpv q <sub>l</sub> | ovjg ugtxgt() Vj | ku ku vjg u{uvg o |
|--------------------------------|---------------------|-------------------|----------------|-------------------------------|------------------|-------------------|
|                                |                     |                   |                |                               |                  |                   |
|                                |                     |                   |                |                               |                  |                   |
|                                |                     |                   |                |                               |                  |                   |

Kp vjg hqnnqykpi gzcorng. c tqwvgt ugpfu c eqr{ qh vjg hkng  $iu9/m\theta$ ;  $\theta$ 39 kp Hncuj ogoqt{ kp tgurqpug vq c VHVR Tgcf Tgswguv $\theta$ 0 Vjg enkgpv

| DETAILED STEPS |  |  |
|----------------|--|--|
|                |  |  |
|                |  |  |
|                |  |  |
|                |  |  |
|                |  |  |
|                |  |  |
|                |  |  |
|                |  |  |
|                |  |  |
|                |  |  |
|                |  |  |
|                |  |  |
|                |  |  |
|                |  |  |

## Examples

 $\label{thm:continuous} Vjg\ hki wtg\ dgnqy\ knnwuvtcvgu\ c\ pgvy\ qtm\ eqphki wtcvkqp\ kp\ yjkej\ c\ tqwvgt\ ku\ eqphki wtgf\ vq\ cev\ cu\ c\ TCTR\ ugtxgt\ hqt\ c\ fkunnguu\ yqtmuvcvkqp0\ Kp\ vjku\ gzc\ o\ rng.\ vjg\ Uwp\ yqtmuvcvkqp\ cvvg\ o\ rvu\ vq\ tguqnxg\ kvu\ OCE\ *jctf\ yctg+\ cf\ ftguu\ vq$ 

## Examples

 $Hqt\ gzc\ o\ rng.\ kh\ vjg\ F\ PU\ ugtxgt\ cfftguu\ ku\ urgekhkgf\ cu\ gzvgpfgf\ fcvc\ hqt\ DQQVR\ tgurqpugu.\ \{qw\ y\ knn\ ugg\ qwvrwv\ uk\ o\ knct\ vq\ vjg\ hqnnq\ y\ kp\ i\ <$ 

```
 \label{eq:power_power} $$ P^{\ } \times \tilde{A} \ ujqy \ cu{pe dqqvr} $$ \tilde{a} \approx \tilde{a}^{+} \ \tilde{a} \approx \tilde{a}^{+} \ \tilde{a} \approx \tilde{a} \approx \tilde{a}^{+} \ \tilde{a} \approx \tilde{a} \approx \tilde{a}
```

# Disabling DNS Reverse Lookup for rcmd

 $FPU\ Tgxgtug\ Nqqmwr\ hqt\ te\ o\ f\ ku\ gpcdngf\ d\{\ fghcwnv0\ [qw\ ecp\ fkucdng\ vjg\ FPU\ ejgem\ hqt\ TEOF\ *tuj\ cpf\ ter+\ ceeguu\ d\{\ eq\ o\ rngvkpi\ vjg\ vcum\ kp\ vjku\ ugevkqp<$ 

| DETAILED STEPS |  |  |  |  |  |
|----------------|--|--|--|--|--|
|                |  |  |  |  |  |
|                |  |  |  |  |  |
|                |  |  |  |  |  |
|                |  |  |  |  |  |
|                |  |  |  |  |  |
|                |  |  |  |  |  |
|                |  |  |  |  |  |
|                |  |  |  |  |  |
|                |  |  |  |  |  |
|                |  |  |  |  |  |
|                |  |  |  |  |  |
|                |  |  |  |  |  |
|                |  |  |  |  |  |
|                |  |  |  |  |  |
|                |  |  |  |  |  |

# **Executing Commands Remotely Using rsh**

 $\label{thm:condition} Vq \ gzgewvg \ c \ eq \ o \ ocpf \ tg \ o \ qvgn \{ \ qp \ c \ pgvy \ qtm \ ugtxgt \ wukpi \ tuj. \ wug \ vjg \ hqmqykpi \ eq \ o \ ocpf u \ kp \ wugt \ GZGE \ oqfg <$ 

#### SUMMARY STEPS

- 1. gpcdng

## DEe70DQ

# Configuring the Router to Accept rcp Requests from Remote Users

 $Vq \; eqphk \; i \; wtg \; vjg \; Ekueq \; KQU \; uqhv \; y \; ctg \; vq \; uwrrqtv \; kpeq \; okpi \; ter \; tgswguvu. \; wug \; vjg \; hqmnq \; y kpi \; eq \; o \; ocpfu \; kp \; i \; nqdcn \; eqphk \; i \; wtcvkqp \; oq \; fg <$ 

#### SUMMARY STEPS

- 1. gpcdng
- 2.

 $dqvj\ cmq\,y\,g\,f\ vq\ eqppgev\ vq\ vj\,g$ 

#### SUMMARY STEPS

- 1. gpcdng
- 2. eqphkiwtg vgtokpcn
- 3. kr hvr wugtpc o g uvtkp i
- 4. kr hvr rcuuyqtf  $]v{rg_rcuuyqtf}$
- 5. Fq qpg qh vjg hqnnq ykpi

kr hvr rcuukxg

pq

| Command or Action | Purpose |
|-------------------|---------|
| Example:          |         |
|                   |         |
|                   |         |